# Digital Communication Systems ECS 452

#### **Asst. Prof. Dr. Prapun Suksompong**

[prapun@siit.tu.ac.th](mailto:prapun@siit.tu.ac.th)

#### **Mutual Information and Channel Capacity**

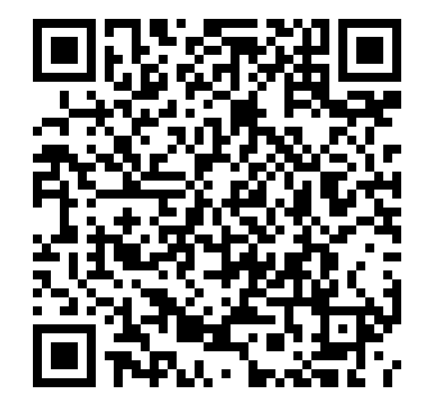

**Office Hours: BKD 3601-7 Monday 14:00-16:00 Wednesday 14:40-16:00**

## Reference for this chapter

- Elements of Information Theory
- By Thomas M. **Cover** and Joy A. **Thomas**
- 2nd Edition (Wiley)
- Chapters 2, 7, and 8
- 1 st Edition available at SIIT library: Q360 C68 1991

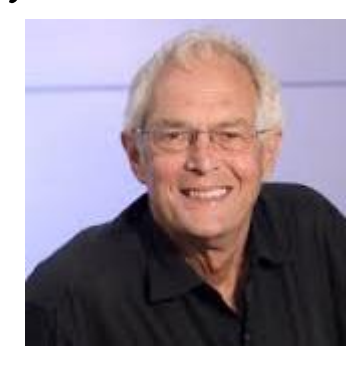

#### WILEY **ELEMENTS OF INFORMATION** THEORY SECOND EDITION

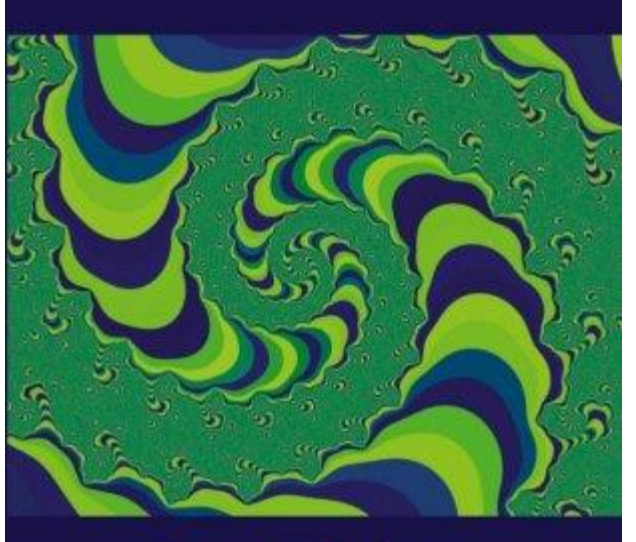

**THOMAS M. COVER JOY A. THOMAS** 

# Digital Communication Systems ECS 452

### **Asst. Prof. Dr. Prapun Suksompong** [prapun@siit.tu.ac.th](mailto:prapun@siit.tu.ac.th) **Operational Channel Capacity**

# Digital Communication Systems ECS 452

#### **Asst. Prof. Dr. Prapun Suksompong** [prapun@siit.tu.ac.th](mailto:prapun@siit.tu.ac.th) **Information Channel Capacity**

### Capacity calculation for BAC

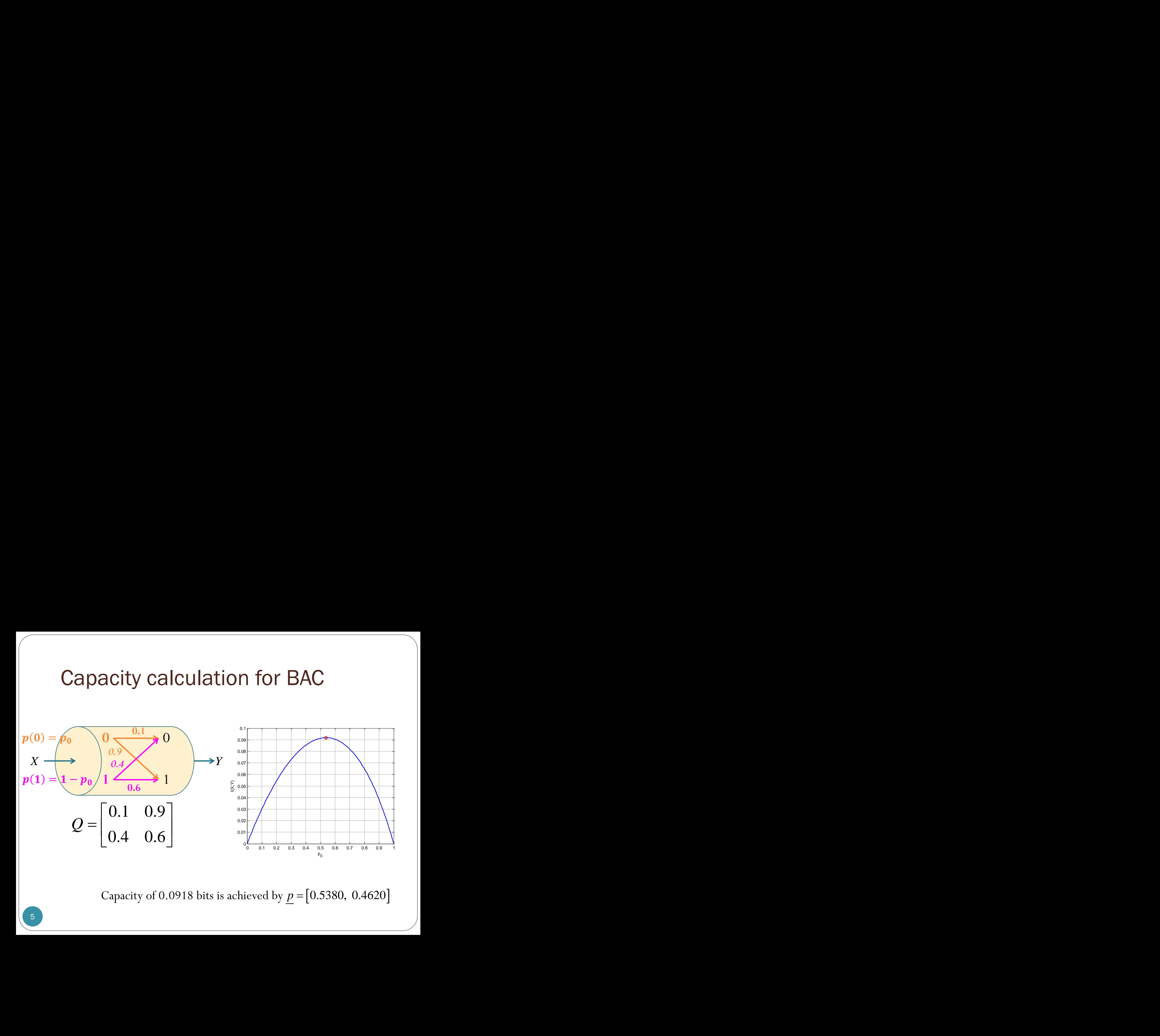

Capacity of 0.0918 bits is achieved by  $p = [0.5380, 0.4620]$ 

### Capacity calculation for BAC

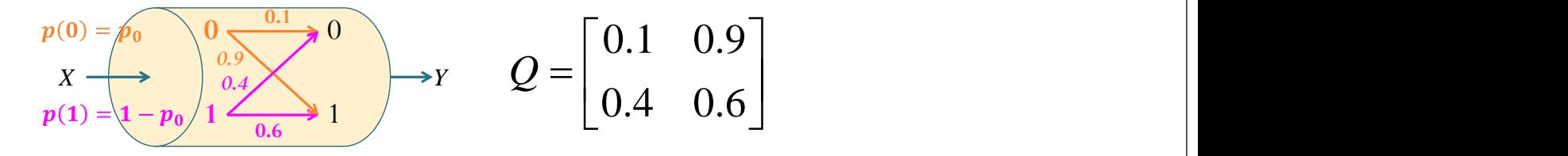

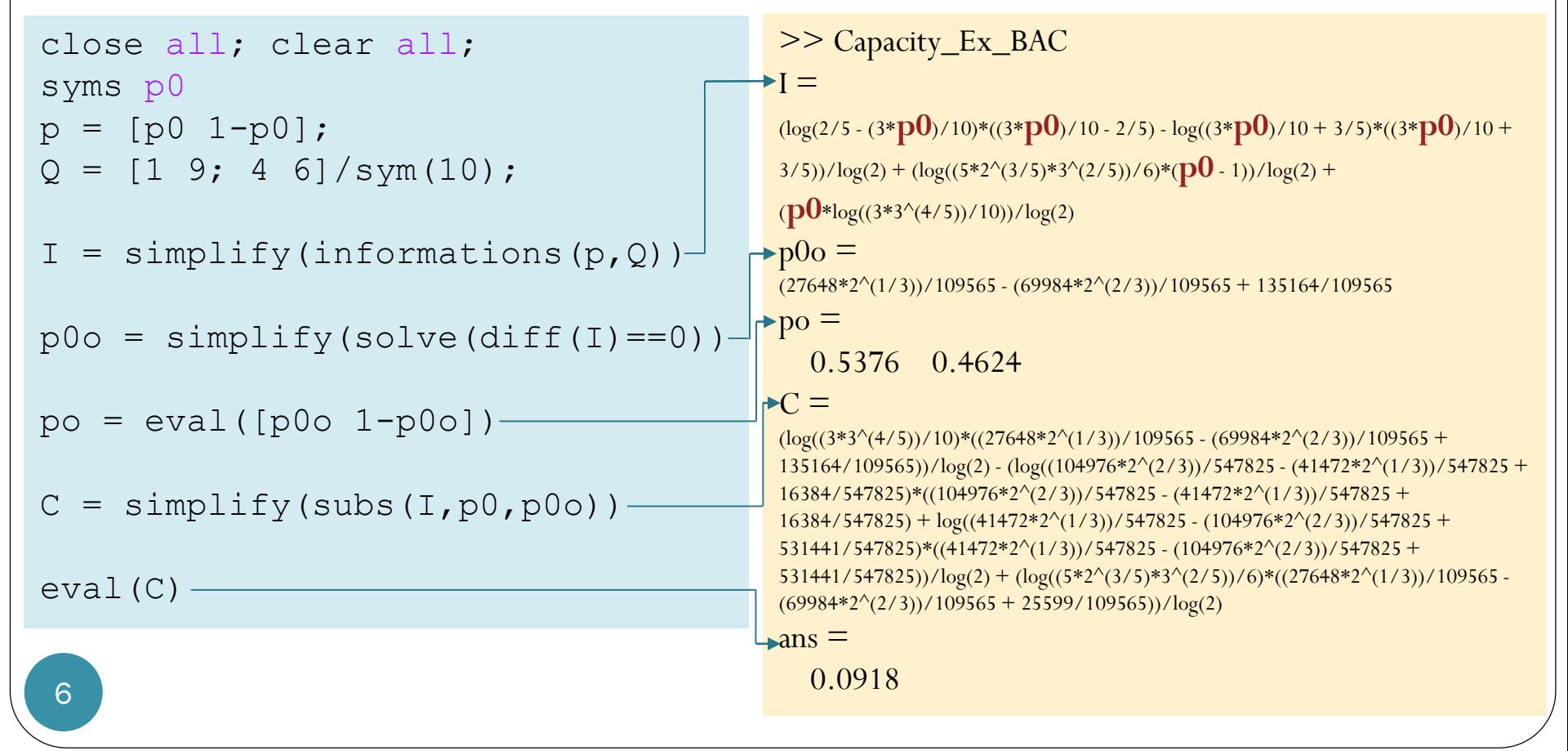

### Same procedure applied to BSC

$$
\begin{array}{c}\np(0) = p_0 \\
\hline\nx \\
p(1) = 1 - p_0\n\end{array}\n\begin{array}{c}\n0.6 \\
\hline\n0.4 \\
0.4 \\
\hline\n0.6\n\end{array}\n\rightarrow Y \quad Q = \begin{bmatrix}\n0.6 & 0.4 \\
0.4 & 0.6\n\end{bmatrix}
$$

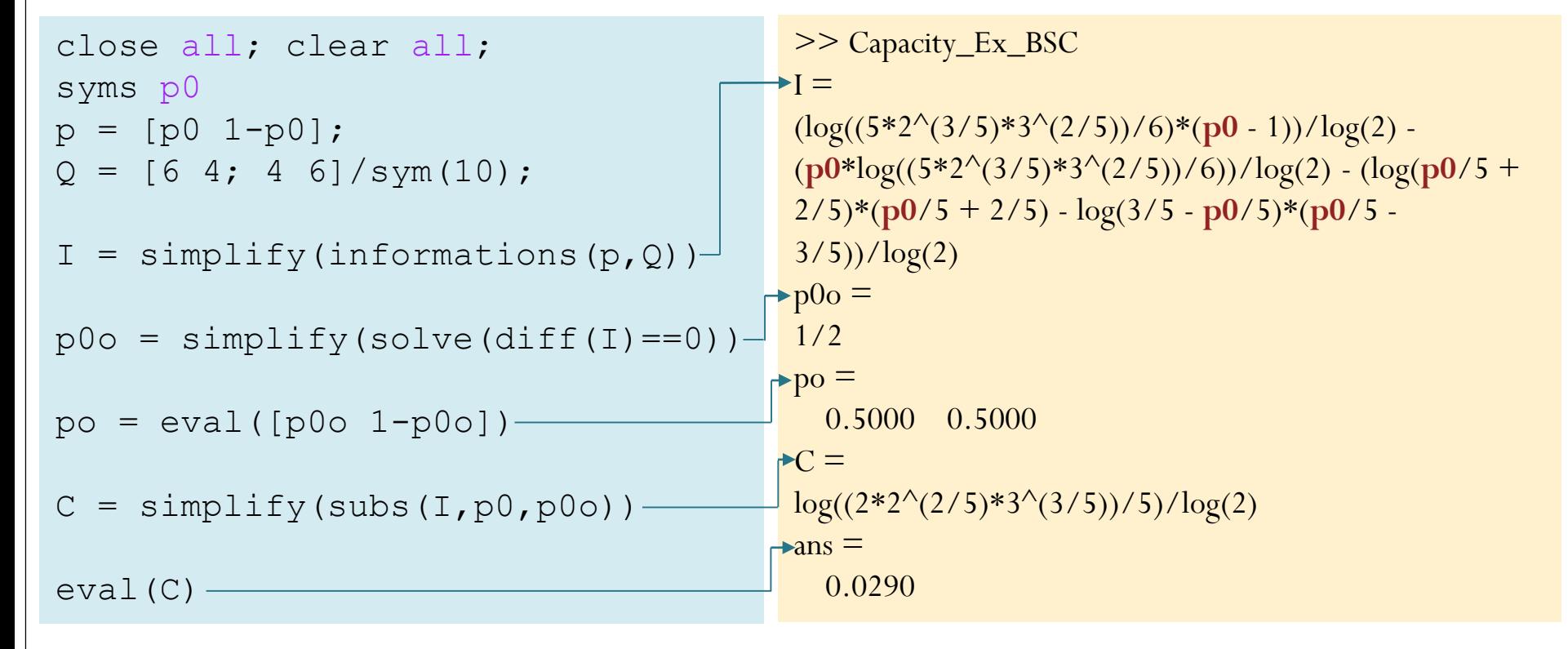

### Blahut–Arimoto algorithm

```
function [ps C] = capacity blahut(Q)
% Input: Q = channel transition probability matrix
% Output: C = channel capacity
% ps = row vector containing pmf that achieves capacity
tl = le-8; % tolerance (for the stopping condition)
n = 1000; % max number of iterations (in case the stopping condition 
          % is "never" reached") 
nx = size(Q,1); pT = ones(1,nx)/nx; % First, guess uniform X.for k = 1:nqT = pT^*Q;% Eliminate the case with 0
    % Column-division by qT
    temp = Q.* (ones (nx, 1) * (1./qT));
    %Eliminate the case of 0/0
   12 = \log 2 (temp);
    12(find(isnan(12) | (12 == -inf) | (12 == -inf))=0;
    logc = (sum(Q.*(12),2)) ;
    CT = 2.^{^{\wedge}}(logc);A = \log 2(sum(pT.*CT)); B = \log 2(max(CT));
    if((B-A)\lt t1)break
    end
    % For the next loop
   pT = pT \cdot \text{C}T; % un-normalized
    pT = pT/sum(pT); % normalized
    if(k == n)fprintf('\nNot converge within n loops\n')
    end
end
ps = pT;C = (A+B)/2; [capacity_blahut.m]
```
### Capacity calculation for BAC: a revisit

$$
p(0) = p_0
$$
  
\n
$$
X \longrightarrow p(1) = \left(1 - p_0\right) \left(\frac{0.9}{1 - p_0}\right) \left(\frac{0.9}{1 - p_0}\right) \longrightarrow Y
$$
  
\n
$$
Q = \begin{bmatrix} 0.1 & 0.9 \\ 0.4 & 0.6 \end{bmatrix}
$$

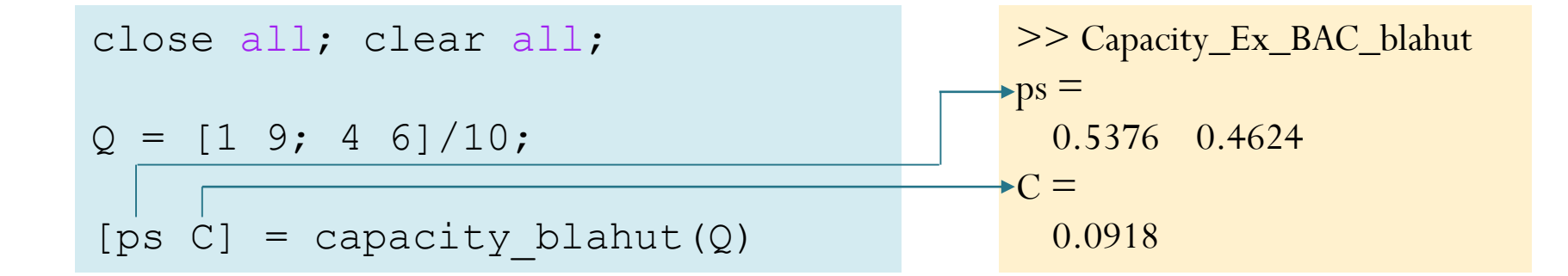

# Berger plaque

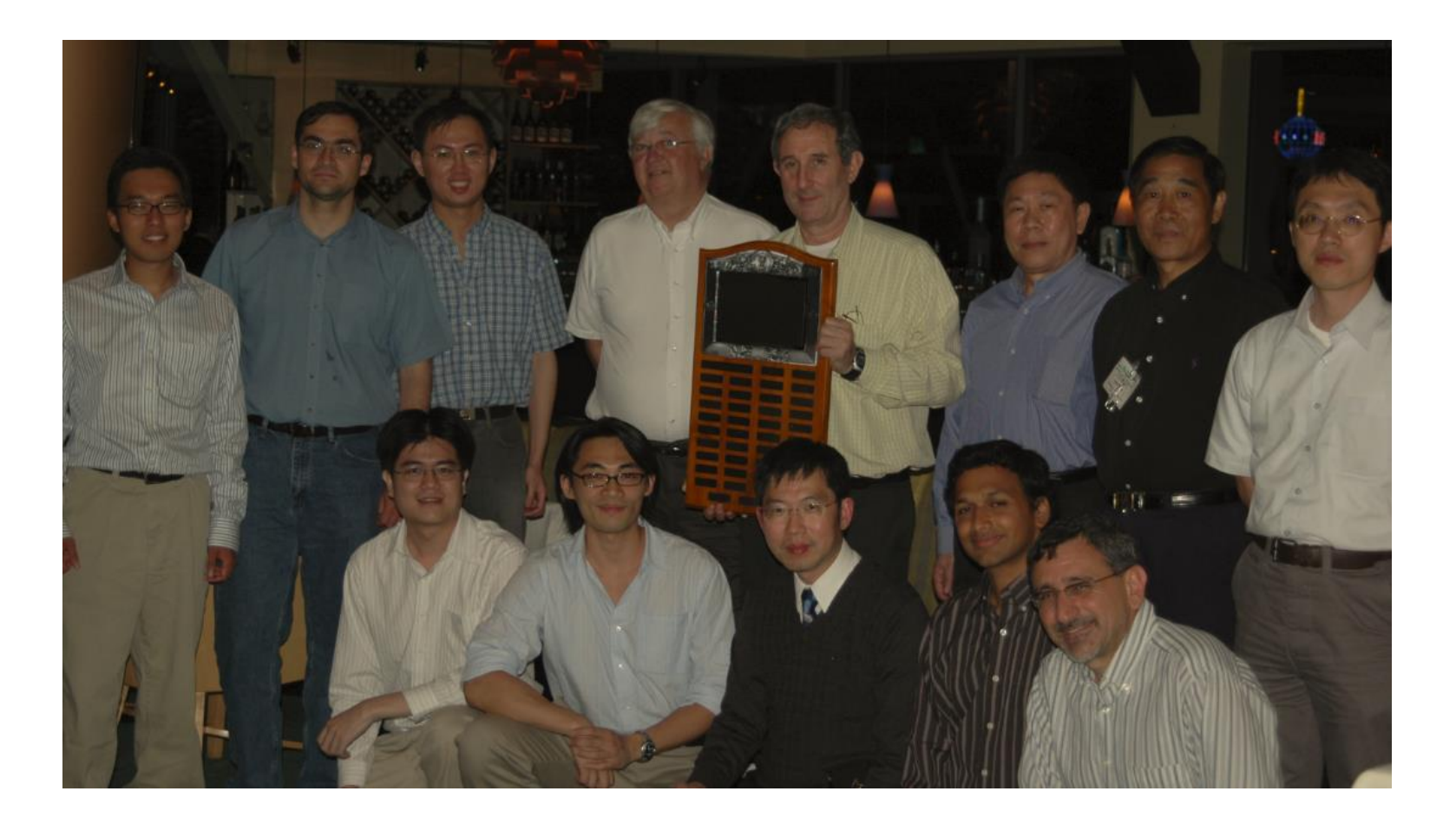

## Richard Blahut

- Former chair of the Electrical and Computer Engineering Department at the University of Illinois at Urbana-Champaign
- Best known for **Blahut–Arimoto algorithm (Iterative Calculation of C)**

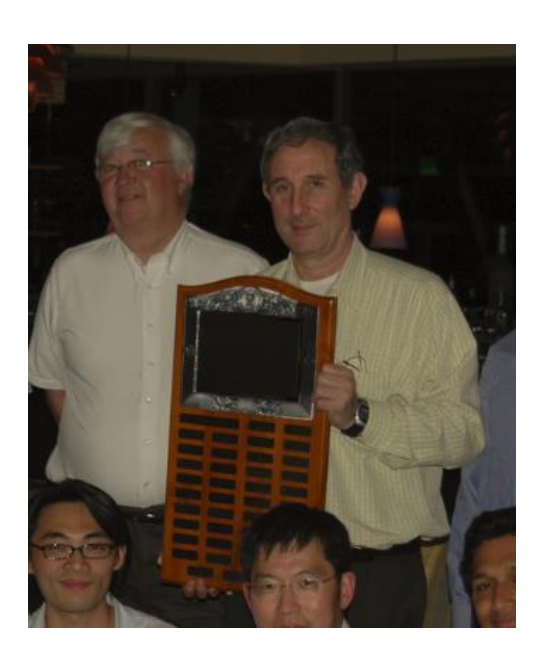

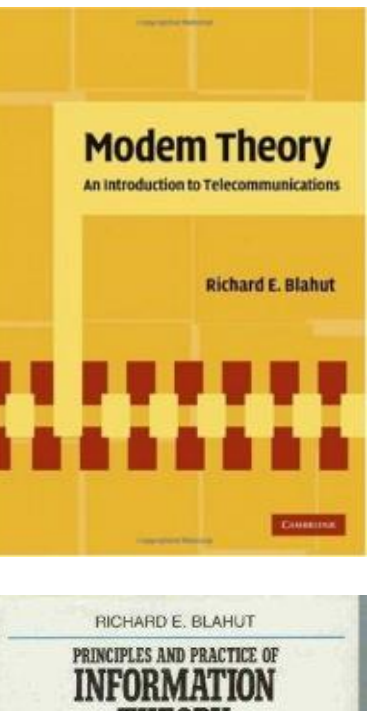

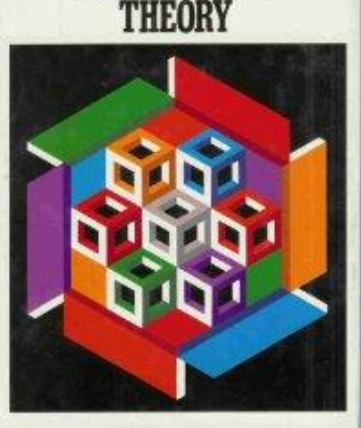

## Raymond Yeung

 BS, MEng and PhD degrees in electrical engineering from **Cornell** University in 1984, 1985, and 1988, respectively.

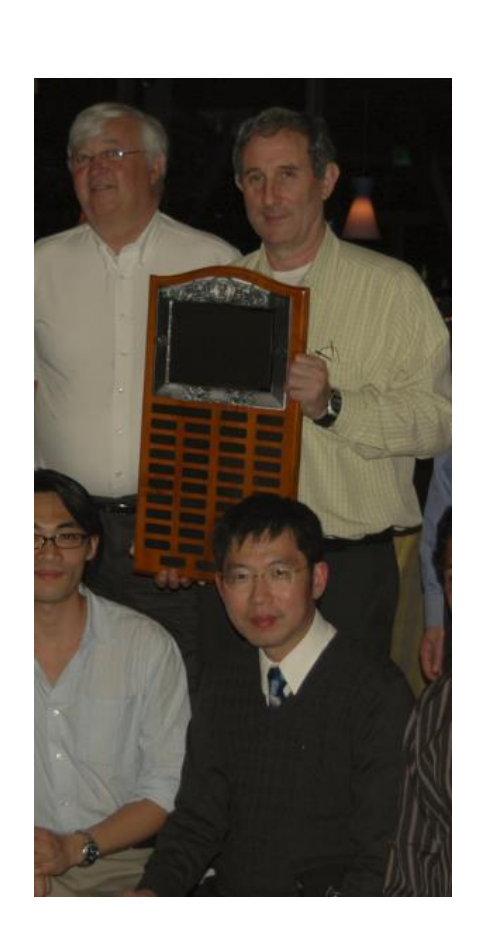

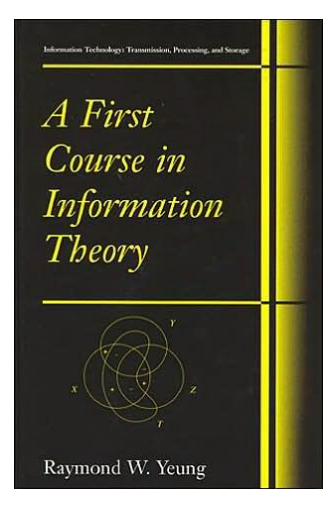

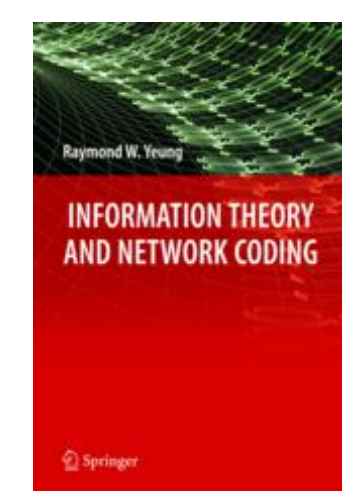